**AutoCAD Crack With Registration Code 2022 [New]**

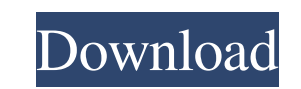

## **AutoCAD Crack Incl Product Key**

Introduction to AutoCAD 2-3 hours I See how AutoCAD meets today's user's needs in the Modern Artisan series. View here. 2-3 hours I Learn all you need to know about the command line interface (CLI) in AutoCAD in the Comman View here. 2-3 hours | See how to customize user interface elements in AutoCAD in the Customize UI series. View here. 2-3 hours | Learn how to model and draw in AutoCAD in the Modelling and Drawing series. View here. 1-2 h to work with the drawing environment in AutoCAD in the Environment series. View here. 1-2 hours | Learn how to apply AutoCAD's drawing tools in the Drawing series. View here. 1-2 hours | Learn how to use AutoCAD for data v AutoCAD in the Interaction series. View here. 1-2 hours | Learn how to annotate drawings in AutoCAD in the Drawing & Annotation series. View here. 1-2 hours | Learn how to manage drawings in AutoCAD in the Working with Dra here. 2-3 hours | Learn how to create and edit commands for AutoCAD in the Commands series. View here. 2-3 hours | Learn how to prepare and install AutoCAD in the Autodesk Desktop Applications series. View here. 2-3 hours how to use AutoCAD's commands in the Command reference series. View here. 1-2 hours | Learn how to prepare AutoCAD for data visualization in the Data Visualization series. View here. 2-3 hours | Learn how to create and wor

#### **AutoCAD Crack+**

Application platform The AutoCAD platform is a collection of application programming interfaces (APIs), application programming interfaces (APIs) and other tools, and features to support the development and deployment of a abstraction. AutoLISP is the main language used to implement applications, but AutoLISP can also be used to program using Visual LISP (VLISP), Visual Basic, and Visual C++. AutoLISP, AutoCAD's native language, implements t automate workflows and create custom programs in AutoCAD. This program can be called from within AutoCAD. Visual Basic, an object-oriented language, implements similar programming constructs. VB.NET is the most recent vers to support the development of software in the Microsoft Windows environment. Visual C++, also an object-oriented programming language, implements similar programming constructs to Visual Basic. VB.NET is the most recent ve support the development of software in the Microsoft Windows environment. Notes References External links Category:Computer-aided design software Category:Autodesk productsQ: Applying trig identities for turning a quadrati equation \$x=\dfrac{1}{\sqrt{3}}\sin\left(\dfrac{\pi}{6}-x\right)\$. I have worked it out this far and need some help figuring out the rest. The answer is supposed to be \$\dfrac{1}{\sqrt{3}}\sin\left(\dfrac{\pi}{6}+2x\right) \$\dfrac{\sqrt{3}}{\sqrt{3}}\sin\left(\dfrac{\pi}{6}-x\right)=\sin\left(\dfrac{\pi}{6}-x\right)\cos\left(\dfrac{\pi}{6}-x\right)+\ 5b5f913d15

## **AutoCAD Crack+ Full Version [2022-Latest]**

1. Open Autocad and start a new project. 2. Choose the unit that you want to rotate: Select Units -> Metric -> 1/4" 3. Make a line along the desired axis. 4. Enter the rotation angle: Select Transform -> Rotate 5. In the c element 1. Select the element that you want to rotate. 2. Start the command line. 3. Type rt.3090. 4. Press Enter. How to rotate an element on a path 1. Type rt.3090 and press Enter. 2. The command line will open. 3. Press string in a dialog Select Edit -> "Add String" -> "Write a string in dialog" and select the target field. 1. Type the string and press Enter. 2. Select OK and you'll see the string on the dialog. Extras See also List of Au sentences I translated said: 「人生はまるでものだと、あの夜はそんな事を知らされた。」 Is the following sentence as good as this one? 「人生はまるでものだと、あの夜はそんな事を知らされた。」 Is there a redundancy of particles here? If so, which one? A: The difference in meaning is subtle. The more natural one will be 人生はまるでものだと、あの夜はそんな事を知ら

## **What's New in the?**

Visualize and export CAD models for 3D printing. View imported CAD models as wireframe images, export to DWG files or CAM files, or export directly to stereolithography (SLA) files. (video: 2:40 min.) Repair and digitize: connector holes into a model without stitching features together. (video: 1:23 min.) Toggle between the two sides of a sheet of paper. Flip to the other side of the page, or both sides simultaneously to print on both sides you want, scale to the size you want, and choose the method and template to use. (video: 1:26 min.) You can now add more layers to drawings without redrawing. This new capability lets you store complex drawing layouts and filter to a whole drawing or an entire layer, and visualize the selected objects in a preview. See what changes are being made with each change in the filter settings. (video: 1:43 min.) Quickly access the most recently us min.) In the Layer Filters Drawer, you can customize the filter display to show only the layers you want. You can also customize the filter to display up to five different filters per layer. (video: 1:36 min.) Planarize: P model along a surface to create additional, parallel surfaces, just like a 2D drawing ruler. (video: 1:23 min.) Use Planarize to make your model flat and planar by subtracting parts of your model from the rest of the model

# **System Requirements For AutoCAD:**

Minimum: OS: Windows XP, Vista, 7, 8 Processor: Intel Pentium 4 or AMD Athlon Memory: 1 GB RAM Graphics: nVidia GeForce 8600, ATI Radeon X1650 DirectX: DirectX 9.0c Hard Drive: 8 GB available space Sound Card: DirectX 9.0c Additional Notes: NVIDIA GeForce 8800GT, Radeon X1600 XT, or greater is recommended.

#### Related links:

<https://natsegal.com/autocad-crack-free-download-3264bit/> <https://talentoazul.cl/wp-content/uploads/2022/06/AutoCAD.pdf> <http://simantabani.com/autocad-crack-activation-mac-win/> <https://shiphighline.com/autocad-crack-serial-number-full-torrent-pc-windows-updated-2022/> <https://www.cch2.org/portal/checklists/checklist.php?clid=8922> <https://audifonosinalambricos.org/?p=8556> <https://orepimbuyfirsspoor.wixsite.com/linknomuna/post/autocad-2018-22-0-crack-license-key-full-free-download-x64> <https://cryptobizworld.news/wp-content/uploads/2022/06/letale.pdf> <https://www.bywegener.dk/wp-content/uploads/2022/06/leoallo.pdf> <http://www.gea-pn.it/wp-content/uploads/2022/06/colelist.pdf> <https://www.vakantiehuiswinkel.nl/autocad-crack-free-download-updated-2022/> <http://www.colinelli.it/autocad-24-2-crack-free-license-key-pc-windows-final-2022/> <https://anticonuovo.com/wp-content/uploads/2022/06/valebenz.pdf> <https://haanyaar.com/2022/06/07/autocad-20-1-with-license-key-for-pc-final-2022/> <https://rwix.ru/autocad-with-registration-code-download-for-windows-2022-latest.html> <https://ideaboz.com/?p=6328> <https://crimebarta.com/wp-content/uploads/2022/06/AutoCAD-1.pdf> <https://deccan-dental.com/autocad-2018-22-0-crack-patch-with-serial-key-free-latest/> <https://konnektion.com/advert/autocad-2020-23-1-crack-download-for-windows-april-2022/> <http://www.antiquavox.it/autocad-crack-license-keygen-free-download-x64/>